## **Download free Adobe Photoshop 2021 (Version 22.1.0) Licence Key Crack [Mac/Win] {{ lifetime releaSe }} 2023**

Installing Adobe Photoshop on your computer is simple. First, download Adobe Photoshop from the official website, and then run the installer. After the installation is complete, you will be able to find the Adobe Photoshop application on your computer. Then, to install the software, you need to click the 'run' button to start the installation. When the installation is finished, you will have a fully functional version of the software on your computer. First, install Adobe Photoshop on your computer. On top of the open source alternatives to Photoshop such as GIMP, there are more expensive, professional applications that are built around the same functionality.

## **[CLICK HERE](http://find24hs.com/QWRvYmUgUGhvdG9zaG9wIDIwMjEgKFZlcnNpb24gMjIuMS4wKQQWR/dame/sanguine/exilim.unaccepted.ipecac./noorian.ZG93bmxvYWR8OHlZWm05a2ZId3hOamN5TlRreU5UYzBmSHd5TlRrd2ZId29UU2tnVjI5eVpIQnlaWE56SUZ0WVRVeFNVRU1nVmpJZ1VFUkdYUQ)**

There is no web-based image editor that comes close to PhotoFiltre LE. PhotoFiltre LE is the lightest and most basic image editor that's still capable of doing a good job. Its screen real-estate might be limited, but if you're looking for an image editor that can provide basic functionality and still boasts nice-looking results, the free version might be more than enough. The full version, as well as the other PhotoFilter plugins, costs. photoFiltre LE is currently also available in a Windows version. There are two specific hardware requirements in terms of RAM and processor power. Photoshop CS6 requires at least 2 GB of RAM and a processor with at least 2 GHz effective processing performance. The higher the recommended RAM, the faster the image-editing process. At the moment there is no information available on which system requirements are being referred to. This means that the requirements could be exactly the same as for Lightroom CS6 or even higher, as can be seen from the indicated number of cores. Over the years, Photoshop has had numerous releases, but not always with important upgrades. The functionality of many tools was greatly improved, and that's my criteria for the criteria. However, as the tools have been improved, old Photoshop versions were often available to run them. It's no longer the case. You can either run Photoshop CS6 or pay for the upgrade to Photoshop CS6. Once installed, the application's interface is quite similar to that of the CS6 version. You still get the identical toolbars and panels, but instead of the older wordmark they have a CS6 version on them. Like in Lightroom, the brushes have been totally redesigned, with about the same features. However, there are other functional differences. The gradient palette is different, as is the selection tool. In the drop-down menu, there are also important differences. For example, if you want to release your image, you need to have Output JPG selected there, and not before. This makes sense if you want to print your image.

## **Download free Adobe Photoshop 2021 (Version 22.1.0)Hack [32|64bit] {{ NEw }} 2022**

**Painting and Layers:** The Photoshop layers are where you create and manage your work. Paint some colors to different layers, change them, and even create new layers. You're painting your artwork on a canvas, which consists of layers. Your canvas is strongly connected to the original, so changes you make to the layers reflect on the entire image in real time. **Shape Tools:** The Photoshop Shape tools let you make custom shapes, create selections, redefine shapes, and control transparency. The shape tools allow you to create new shapes, cut and paste them in layers, adjust their size, resizing, and position, and then transform them into paths. You can also remove a path's frame, and you can use these shapes to create advanced customizations. By letting you easily copy, move, and transform any object or layer in your image, Photoshop's Layers Panel makes it easy to isolate portions of an image, change them, and put them back in. You can manipulate individual layers, such as the Brightness and Tint sliders. Use this tool to add shadows or highlights, or to create masks that select objects or areas of an image separately. For more info see: Working with Layers To freeze a part of an image that you want to leave unaltered, select it and click the Free Selection tool icon. You'll see a line on the image that indicates the shape of the image you've selected. Left-click once to let Photoshop know that the free selection is fairly static, and right-click to change that and toggle Free Transform. This is a quick way to this affect free transformations (like scale, rotation, and skew) without having to go into the Transformation panel. e3d0a04c9c

## **Adobe Photoshop 2021 (Version 22.1.0) With Registration Code Hack X64 2023**

Adobe Photoshop CS 6 (Core) can transform your visual ideas into stunning graphics. From Photoshop to Photoshop Elements (CS5/CS6), the Adobe Suite has everything you need to take your work to the next level. It's the perfect choice of professionals and amateur users for all your graphic needs. Your high-end creativity and professionalism will be equally recognized by both. Adobe Photoshop CS6 Extended customers can bring in their latest projects and Photoshop actions to the cloud, and then run these projects and actions by opening them in Photoshop. Photo of the Day is a site and app that users can use to join forces to work on, review, and discuss the photos they take on their smartphones. Customers can preview their projects and actions early, store them for their reference, and collaborate on projects with friends while still in Photoshop. Photo of the Day is available for Adobe Photoshop CS6 Extended , as well as the Creative Cloud plan, in the U.S. Photo of the Day is available for Adobe Photoshop CS6 in other countries. Never ever forget the choosing between the different versions of the photoshop that you choose. The tools may not be exactly the same. The one who is most familiar with the operations of the tool will not get any problem if it challenges the elements, not the other way round. So, if you are using the photoshop, then you should always choose the one, as the latest technology has been added into it. For this, you will always get the latest and the updated version of Photoshop.

photoshop tech brushes free download photoshop tattoo brushes free download photoshop traditional brushes free download photoshop text brushes free download photoshop tree top view brushes free download photoshop abr brushes free download photoshop all brushes free download photoshop animal skin brushes free download photoshop architecture brushes free download photoshop arrow brushes free download

If you are looking for top ten features of Photoshop or have any doubts regarding the list – feel free to share your perspective in the comments below. This entry of our top 10 list is regularly being updated, so keep visiting to check for all the interesting topics! Adobe announces the release of Photoshop 93.0 , giving everyone a new and refreshed feeling of refreshing their design skills with new filters, updated collections and preset designed especially for World Land Scape Tour. If you are interested in wildlife, then the new collection One of a Kind Alien Animals will definitely be an interesting place to experiment. The update concentrates on Photoshop 93 features that are good news for designers and photographers. In case you find it difficult to manage a bulk of layers, then the new Filter Forge will help you to quickly reorder and switch between different filters In case you are using the file formats FlashPics, PSB, PSD, etc., your life will be much easier with the new export option. Also, it focuses on the World Landscape Tour, which is an interesting addition to the Photoshop world. Therefore, for Photoshop 90.0 , Win10, PS, MAC, Android, iOS and other users, download the latest version of Photoshop from the official website. In case you've redirected to the official website, it is recommended to take the print version of the download – it has less confusion and allows you to make use of most of the features and functional options. However, if you are updating the version of the software, then you can also take the online version of Photoshop.

To get started, a free, 21-day trial version of Photoshop is available for Windows, macOS, and Android. After the trial period, the software will be downloaded, installed, and you will have to pay to unlock the software. It's little surprise that Adobe's Creative Cloud subscription services have been a big draw for professionals, with both cloud-based versions of Photoshop and Lightroom outselling any Photoshop or Lightroom product sold separately. The software also comes with the Adobe CC Creative Cloud Library, which is a way to sync files from other Adobe apps. Advantages include a larger library, support for Microsoft Office files, and faster loading of files. The monthly subscription service was recently revamped and allows for an unlimited number of computers to be used. A new Creative Cloud mobile app for Android, iOS, and macOS works on both PCs and mobile devices and offers an "experience tailored for how we work now" with search, filters, batch operations, and favorites. A new "Save" feature takes a long time to save a project and if you cancel it, it may take hours to recover, especially if you have many layers of text in the document. Designers who want more control over the appearance of their work can purchase the Design Premium bundle, which adds a range of industry-standard file formats, including EPS, PDF, SVG, JPG, PNG, GIF, and TIFF. The option allows users to redraw their own effects, which could be applied in future versions of the software.

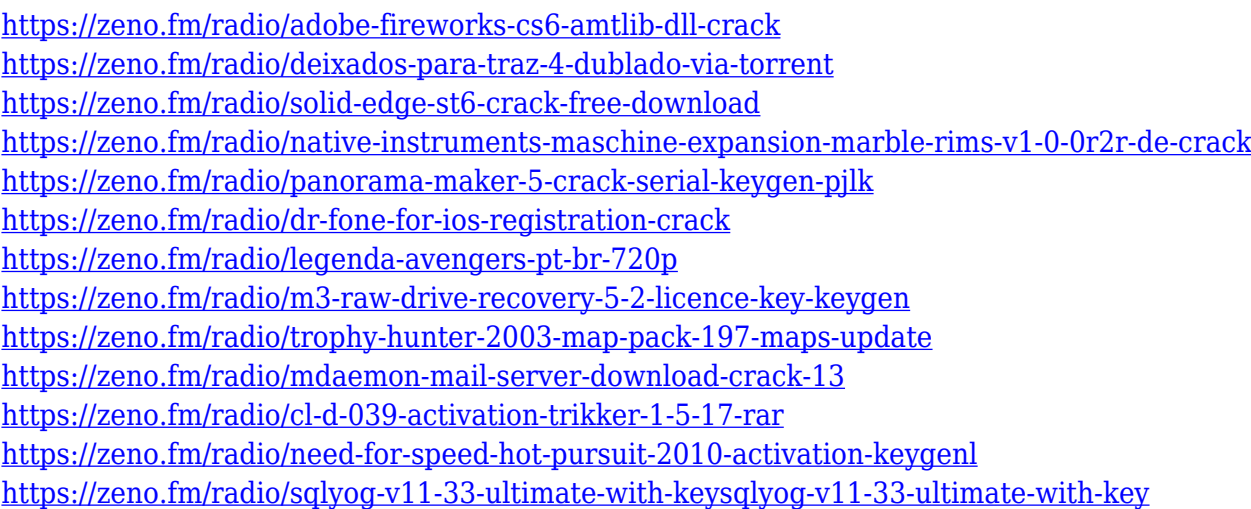

In comparison, InDesign is a clear favorite of designers for its intuitive user interface. But you'll have to do more learning to dive into the (fairly complex) layers and effects that make InDesign so useful. Best of all, if you have a program like InDesign, you can use it to create simple text documents. Proper placement of text, symbols, images, and other elements can help make complicated web designs easier to read. You can also use Adobe Photoshop and InDesign together. You can use Photoshop for the extreme, cutting edge, and advanced graphic design. You can then use InDesign to clean up and arrange the elements using the tools and features of InDesign. Adobe Photoshop Corel PhotoZoom: In a nutshell, PhotoZoom has the best features of Adobe Photoshop and Corel Draw. It even has a 3D feature and a zooming feature. This powerful program is perfect for those who shoot in raw formats, for graphic designers, as well as for photographers. If you're a professional photographer or graphic designer who needs to create a professional product, you'll want to seriously consider Photoshop. While Photoshop undoubtedly lacks more features of affordable consumer photo editing software, many experienced users argue that the features it does offer are superior, and that if you work in a professional environment you'll find benefits that outweigh the absence of other options. As such, it's a very worthwhile investment. Good solutions to a number of issues in a professional environment include high-quality line-art drawing / vector creation tools, powerful clipping path tools, excellent image adjustment tools, the power of layers,

and many other advanced image editing tools.

[https://www.burovahelps.com/download-adobe-photoshop-2021-version-22-3-activation-code-with-ke](https://www.burovahelps.com/download-adobe-photoshop-2021-version-22-3-activation-code-with-keygen-windows-10-11-update-2023/) [ygen-windows-10-11-update-2023/](https://www.burovahelps.com/download-adobe-photoshop-2021-version-22-3-activation-code-with-keygen-windows-10-11-update-2023/) <https://ebookstore.igrabitall.com/?p=11128> [https://www.webcard.irish/adobe-photoshop-7-2-free-download-cnet-\\_verified\\_/](https://www.webcard.irish/adobe-photoshop-7-2-free-download-cnet-_verified_/) [https://pollynationapothecary.com/wp-content/uploads/2023/01/Adobe-Photoshop-Zip-Free-Download](https://pollynationapothecary.com/wp-content/uploads/2023/01/Adobe-Photoshop-Zip-Free-Download-NEW.pdf) [-NEW.pdf](https://pollynationapothecary.com/wp-content/uploads/2023/01/Adobe-Photoshop-Zip-Free-Download-NEW.pdf) <http://saturdaysstyle.com/?p=24311> <https://varonskeliste.no/2023/01/photoshop-exe-free-download-top/> <https://72bid.com?password-protected=login> <https://www.anewpentecost.com/latest-photoshop-brushes-free-download-better/> <http://www.jbdsnet.com/download-adobe-photoshop-2021-version-22-4-full-product-key-2022/> [https://psychomotorsports.com/snowmobiles/99696-photoshop-express-download-license-keygen-cra](https://psychomotorsports.com/snowmobiles/99696-photoshop-express-download-license-keygen-crack-for-windows-2022/) [ck-for-windows-2022/](https://psychomotorsports.com/snowmobiles/99696-photoshop-express-download-license-keygen-crack-for-windows-2022/) <https://dreamlandit.com/wp-content/uploads/2023/01/delpaltm.pdf> <http://jwbotanicals.com/dispersion-brushes-for-photoshop-free-download-repack/> [https://www.cuernambiental.org/wp-content/uploads/2023/01/Download-Photoshop-CC-2018-Crack-](https://www.cuernambiental.org/wp-content/uploads/2023/01/Download-Photoshop-CC-2018-Crack-With-Serial-Key-2022.pdf)[With-Serial-Key-2022.pdf](https://www.cuernambiental.org/wp-content/uploads/2023/01/Download-Photoshop-CC-2018-Crack-With-Serial-Key-2022.pdf) <http://orakprecast.net/wp-content/uploads/2023/01/zilxand.pdf> <https://beachvisitorguide.com/wp-content/uploads/2023/01/orvgil.pdf> <https://elektrobest.de/wp-content/uploads/2023/01/glohela.pdf> [https://bdmentors.org/2023/01/02/adobe-photoshop-cs6-activation-code-for-windows-last-release-202](https://bdmentors.org/2023/01/02/adobe-photoshop-cs6-activation-code-for-windows-last-release-2023/) [3/](https://bdmentors.org/2023/01/02/adobe-photoshop-cs6-activation-code-for-windows-last-release-2023/) [https://www.elfetica.it/wp-content/uploads/2023/01/Adobe-Photoshop-CC-2018-Version-19-Download](https://www.elfetica.it/wp-content/uploads/2023/01/Adobe-Photoshop-CC-2018-Version-19-Download-free-Torrent-WIN-MAC-New-2023.pdf) [-free-Torrent-WIN-MAC-New-2023.pdf](https://www.elfetica.it/wp-content/uploads/2023/01/Adobe-Photoshop-CC-2018-Version-19-Download-free-Torrent-WIN-MAC-New-2023.pdf) [https://mentorus.pl/wp-content/uploads/2023/01/Adobe\\_Photoshop\\_2022\\_Version\\_231\\_\\_Download\\_fr](https://mentorus.pl/wp-content/uploads/2023/01/Adobe_Photoshop_2022_Version_231__Download_free_License_Code.pdf) [ee\\_License\\_Code.pdf](https://mentorus.pl/wp-content/uploads/2023/01/Adobe_Photoshop_2022_Version_231__Download_free_License_Code.pdf) <https://koenigthailand.com/wp-content/uploads/2023/01/vivximr.pdf> [http://gjurmet.com/en/download-photoshop-2021-version-22-4-2-serial-key-hack-lifetime-release-202](http://gjurmet.com/en/download-photoshop-2021-version-22-4-2-serial-key-hack-lifetime-release-2023/) [3/](http://gjurmet.com/en/download-photoshop-2021-version-22-4-2-serial-key-hack-lifetime-release-2023/) <https://parsiangroup.ca/wp-content/uploads/2023/01/frezac.pdf> <https://www.squeezemodels.com/wp-content/uploads/volrebe.pdf> <http://chiletraveltours.com/?p=3621> <https://nexgenerationac.com/uncategorized/download-photoshop-english-language-pack-link/> <https://mindfullymending.com/wp-content/uploads/2023/01/imeiva.pdf> <https://handelsweb.be/wp-content/uploads/2023/01/Download-Free-Photoshop-Psd-Fixed.pdf> [https://mydreamfinances.com/wp-content/uploads/2023/01/Download\\_Photoshop\\_Cs6\\_Gratis\\_TOP.pd](https://mydreamfinances.com/wp-content/uploads/2023/01/Download_Photoshop_Cs6_Gratis_TOP.pdf) [f](https://mydreamfinances.com/wp-content/uploads/2023/01/Download_Photoshop_Cs6_Gratis_TOP.pdf) <https://superstitionsar.org/wp-content/uploads/2023/01/cherhans.pdf> <https://www.enveth.gr/advert/adobe-photoshop-cc-2015-version-17-activation-key-new-2023/> <https://www.planetneurodivergent.com/wp-content/uploads/2023/01/fianmanv.pdf> [https://www.planetneurodivergent.com/wp-content/uploads/2023/01/Download-free-Photoshop-CC-A](https://www.planetneurodivergent.com/wp-content/uploads/2023/01/Download-free-Photoshop-CC-Activation-Code-With-Keygen-License-Key-Full-X64-2023.pdf) [ctivation-Code-With-Keygen-License-Key-Full-X64-2023.pdf](https://www.planetneurodivergent.com/wp-content/uploads/2023/01/Download-free-Photoshop-CC-Activation-Code-With-Keygen-License-Key-Full-X64-2023.pdf) [http://mrproject.com.pl/advert/photoshop-2022-version-23-0-1-license-key-with-key-x32-64-latest-rele](http://mrproject.com.pl/advert/photoshop-2022-version-23-0-1-license-key-with-key-x32-64-latest-release-2023/) [ase-2023/](http://mrproject.com.pl/advert/photoshop-2022-version-23-0-1-license-key-with-key-x32-64-latest-release-2023/) <https://merryquant.com/download-gradient-overlay-photoshop-link/> <https://avtgestioninmobiliaria.cl/wp-content/uploads/2023/01/meagdar.pdf> <https://jasaborsumurjakarta.com/lightning-photoshop-brushes-free-download-hot>

<https://mi100.online/photoshop-logo-design-download-free-patched/> <https://kumarvihaan.in/download-photoshop-cs5-full-crack-64-bit-gratis-exclusive/> <https://travelsrilanka.org/wp-content/uploads/2023/01/laurmar.pdf> [https://whistlesforlife.com/2023/01/01/photoshop-2022-version-23-0-2-with-activation-code-free-licen](https://whistlesforlife.com/2023/01/01/photoshop-2022-version-23-0-2-with-activation-code-free-license-key-win-mac-2022/) [se-key-win-mac-2022/](https://whistlesforlife.com/2023/01/01/photoshop-2022-version-23-0-2-with-activation-code-free-license-key-win-mac-2022/)

Adobe Photoshop CC 2019 is the latest version of the world's most popular creative software. From creating brilliant images to making videos look stunning, Photoshop makes it easier than ever to turn your ideas into reality. With a feature set that includes powerful image editing and videography tools, plus new tools for creating 3D content, Photoshop CC 2019 is packed with new features including: **Simplify Your Image Editing and Videography Workflows** With dynamic new features for **Paths** and **Render Controls** and a brand-new **Lens Blur** filter and Red-Eye remover, you can quickly and easily explore all your creative options. For instance, use your **magic wand** to quickly select any area of an image. Then use **Paths** tools to easily manipulate paths, including zooming instantly to any point on an existing path. You can even make a selection and remove it with one easy click. As you begin to edit and reshape the path, the easiest way to animate the path back to its original state is through **Render Controls**, which are interactive controls that animate the path for you just by dragging them around the image. You can also use Lens Blur to simulate the effect of shooting with a wide-angle lens on your image. Host and create amazing 3D effects with one click. Just get started with the new JumpTo 3D feature, which lets you edit on camera-locked and camera-unlocked areas, as well as create custom 3D masks. Easily create any 3D look in just a few clicks. With the new 3D Lens Blur filter, you can blur an object in your scene with a 2D or 3D effect. Choose from styles like Sequential or Atmospheric to quickly create professional-looking results right in the software.